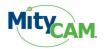

# Thank you for choosing a MityCAM-B2521F/B1910F from Critical Link.

The MityCAM-B2521F/B1910F MityViewer Quick Start Guide will guide you through the software installation process and the steps to acquire your first image with the MityViewer application.

## Contents

| 1 | Rev  | vision  | History                              | 2    |
|---|------|---------|--------------------------------------|------|
| 2 | Inte | erface  | Options                              | 2    |
|   | 2.1  | Setu    | p USB/RNDIS PC Adapter               | 2    |
|   | 2.2  | Giga    | bit Ethernet Enabled MityCAM Setup   | 2    |
| 3 | Ins  | tall M  | ityViewer Software v2.5.2+           | 3    |
| 4 | Aco  | quire F | irst Image                           | 7    |
|   | 4.1  | Laur    | nch MityViewer                       | 7    |
|   | 4.2  | Mity    | Viewer                               | 8    |
|   | 4.3  | Laur    | ich Log Viewer                       | 8    |
|   | 4.4  | Conr    | necting to Camera                    | 9    |
|   | 4.5  | Sens    | or Configuration and Calibration     | . 12 |
|   | 4.5  | 5.1     | Channel Configuration (Figure 6)     | 12   |
|   | 4.5  | 5.2     | Calibration (Figure 6)               | 12   |
|   | 4.5  | 5.3     | Set Point (Figure 6)                 | 12   |
|   | 4.5  | 5.4     | Mirroring (Figure 6)                 | 12   |
|   | 4.5  | 5.5     | Hot Pixel Noise Reduction (Figure 6) | 12   |
|   | 4.5  | 5.6     | Tone Mapping (Figure 6)              | 12   |
|   | 4.5  | 5.7     | GPIO (Figure 7)                      | 12   |
|   | 4.5  |         | Shutter Timing (Figure 7)            |      |
|   | 4.6  | Disp    | lay Image                            | . 14 |
|   | 4.7  | Acqu    | uire Single Image                    | 15   |
|   | 4.8  | Acqu    | uire Continuous Images               | 17   |
|   | 4.9  | Imag    | ge Binning                           | 19   |
| 5 | Sav  | ving In | nage Data to File                    | 20   |
| 6 | Str  | eam Ir  | nage Data to PC / Laptop             | 21   |
| 7 | Str  | eam Ir  | nage Data to Internal Memory         | 21   |
|   |      |         |                                      |      |

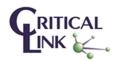

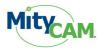

# **1** Revision History

| Revision | Date       | Notes                                        |
|----------|------------|----------------------------------------------|
| Draft    | 12/11/2014 | Draft Release                                |
| 1.0      | 1/27/2015  | Updates for Gigabit Ethernet enabled MityCAM |
| 1.1      | 2/11/2015  | Combine 2521F and 1910F into one document    |

# 2 Interface Options

## 2.1 Setup USB/RNDIS PC Adapter

All MityCAM-B2521F/B1910F models feature the option to send image data over the USB 2.0 interface of the camera. This communication occurs over a USB 2.0 Remote Network Driver Interface Specification (RNDIS) to a PC. The camera is already configured to have an IP address of 10.1.47.2 for this interface and the PC should configure its corresponding RNDIS USB Gadget address to be 10.1.47.1.

This device should have been configured using the Hardware Setup Guide that was included with the MityCAM. If this has not been performed yet, then please follow the steps outlined in that guide.

In addition to image capture with the MityViewer application the USB interface allows SSH access to the camera for configuration and debug activities.

# 2.2 Gigabit Ethernet Enabled MityCAM Setup

For MityCAM-B2521F/B1910F cameras that feature the Gigabit Ethernet interface type configuration of the USB/RNDIS interface is not recommended for image capture as the Ethernet interface offers superior frame rate capabilities.

Each MityCAM is pre-configured to obtain an IP address from a DHCP server running on a network. If directly connecting to a PC a DHCP server would need to be run on the PC or the camera must be configured to use a static IP address instead. Please contact your Critical Link account representative for further details about how to make such modifications.

Once the camera and the PC are connected to the same DHCP enabled network no other configuration is necessary to communicate using the MityViewer application, once installed on the PC, Section 3.

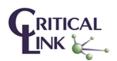

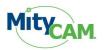

# 3 Install MityViewer Software v2.5.2+

The MityViewer is a Windows PC application which lets you setup and configure the CIS 2521F/1910F sensor/camera as well as acquire and display image data. Follow the steps below to install the MityViewer application on your PC.

Installing the application on your computer will create shortcuts to start it under the standard menus  $(\text{Start} \rightarrow \text{Programs} \rightarrow \text{Critical Link} \rightarrow \text{MityCCD} \text{ on a Windows based computer})$ . During the installation, you will be able to select which plugin elements you wish to install. Some of the plugins are designed for factory and/or development use and will require keys to install. The default set should be adequate for the majority of users.

1. Select the application (MityViewer\_setup\_X\_Y\_Z.exe) from the CD / DVD and then follow the prompts

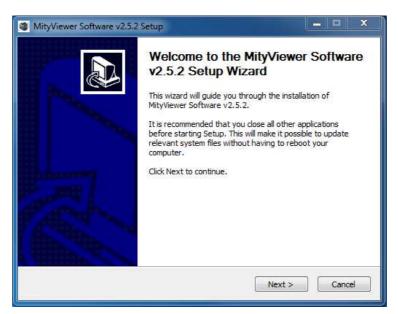

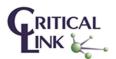

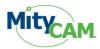

| license Agreement                                                                |                                            | -         |
|----------------------------------------------------------------------------------|--------------------------------------------|-----------|
| Please review the license terms before                                           | installing MityViewer Software v2.5.2.     |           |
| Press Page Down to see the rest of the                                           | e agreement.                               |           |
| MityCCD Viewer<br>Copyright 2009 Critical Link, LLC                              |                                            |           |
| This is just a sample license for the Mit                                        | CCD Viewer application.                    |           |
|                                                                                  |                                            |           |
|                                                                                  |                                            |           |
|                                                                                  |                                            |           |
| If you accept the terms of the agreeme<br>agreement to install MityViewer Softwa | ent, click I Agree to continue. You must a | ccept the |
| ag center o notar ny rever ortho                                                 |                                            |           |
|                                                                                  |                                            | -         |

**Figure 1: Software License Information** 

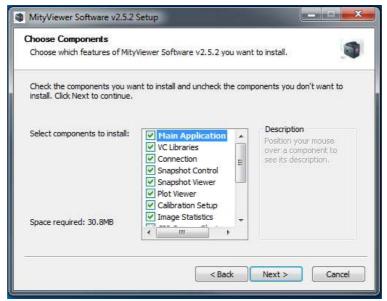

Figure 2: All components are selected by default

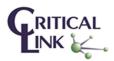

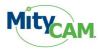

| Choose Install Location                                                                        |                    |      |             |
|------------------------------------------------------------------------------------------------|--------------------|------|-------------|
| Choose the folder in which to install MityView                                                 | er Software v2.5.2 | 2.   |             |
| Setup will install MityViewer Software v2.5.2<br>folder, dick Browse and select another folder |                    |      | a different |
|                                                                                                |                    |      |             |
| Destination Folder                                                                             |                    |      |             |
| Destination Folder                                                                             | liewer             | Brow | wse         |
|                                                                                                | liewer             | Brow | wse         |
| C:\Program Files (x86)\Critical LinkWityV                                                      | lewer              | Brow | wse         |

Figure 3: Default installation location

| hoose Start Menu Folder                                                             |                                                     | 1           |
|-------------------------------------------------------------------------------------|-----------------------------------------------------|-------------|
| Choose a Start Menu folder for the Mity                                             | Viewer Software v2.5.2 shortcuts.                   |             |
| Select the Start Menu folder in which yo<br>can also enter a name to create a new f | u would like to create the program's sho<br>folder, | rtcuts. You |
| Critical Link MityViewer                                                            |                                                     |             |
| Abracon<br>Accessories                                                              |                                                     | *           |
| Administrative Tools                                                                |                                                     | E           |
| Altera                                                                              |                                                     | -           |
| Altium                                                                              |                                                     | 0.000       |
| Atmel                                                                               |                                                     |             |
| Critical Link                                                                       |                                                     |             |
| Digilent                                                                            |                                                     |             |
| EVGA Precision                                                                      |                                                     |             |
| Fraps<br>Games                                                                      |                                                     |             |
| Google Chrome                                                                       |                                                     |             |
| doogle childrife                                                                    |                                                     |             |
|                                                                                     |                                                     |             |

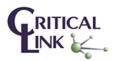

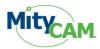

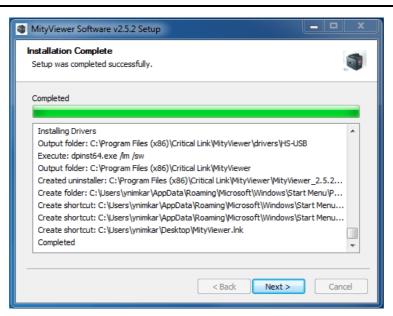

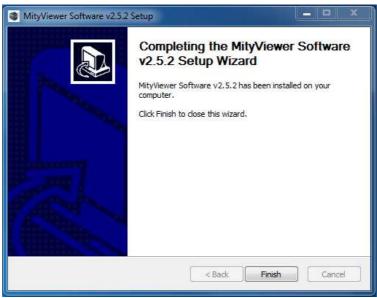

Figure 4: MityViewer Installation Complete

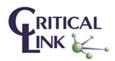

Critical Link, LLC 6712 Brooklawn Pkwy Syracuse, NY 13211 PHONE 315.425.4045 FAX 315.425.4048 www.CriticalLink.com

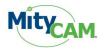

# 4 Acquire First Image

This section discusses the steps needed to connect to the camera, launch the MityViewer software and acquire the first image.

## 4.1 Launch MityViewer

Launch the MityViewer software by going to the Windows Start menu and typing MityViewer. The program will start and the desktop will appear (Windows 7). Alternatively you can also find the application in your start menu under Start—Programs—Critical Link—MityViewer.

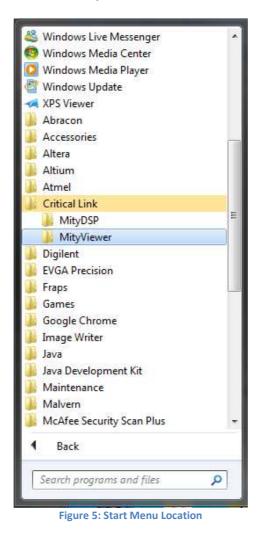

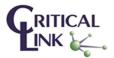

7

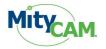

### 4.2 MityViewer

All key features of the Viewer are easily accessible via icons below the menu bar.

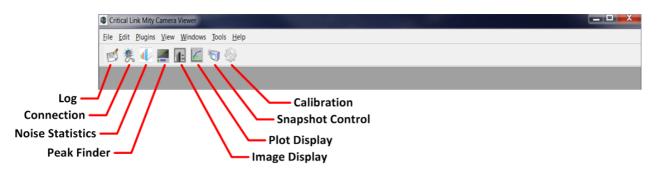

The status bar - displayed at the bottom of the window - shows a summary of camera / image acquisition status.

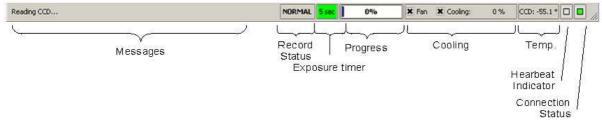

## 4.3 Launch Log Viewer

This dialog box shows all communication between the camera and PC and can assist in understanding overall operation. Click on the Log Viewer icon to launch the Log window.

|   | 🕡 📰 🚾 🧐 🌼                                                                                                    |            |                |                     |       |
|---|----------------------------------------------------------------------------------------------------|------------|----------------|---------------------|-------|
|   |                                                                                                    |            |                | Connection          |       |
|   |                                                                                                    |            | Scan for devic | Log HB every OFF    |       |
|   |                                                                                                    |            | Method:        |                     | ernet |
| C |                                                                                                    | - 0 X )    | Found Cameras: | Serial No - 1       |       |
|   | a Log                                                                                                    |            | IP Address:    | 10.1.47.2           |       |
|   | Logger:2014-08-18720:15:18.929:DBG:Network Started listening on 0.0.0.0:<br>Logger:2014-08-18720:15:18.999:DBG:Camera Connection:Scanning for Camera |            | Port:          | 19200               |       |
|   | :2014-08-18T20:15:20.510:EVT:LocateHSUSBCameras 25 max, DC = 0                                                                                       |            |                |                     |       |
|   | Logger:2014-08-18720:15:20.512:DBG:Camera Connection:Finished scanning fo                                                                            | or Cameras | on Startup     |                     | Res   |
|   |                                                                                                    |            | Disconnect     | Info                | Conn  |
|   |                                                                                                    |            |                |                     |       |
|   |                                                                                                    |            |                |                     |       |
|   |                                                                                                    |            |                |                     |       |
|   | Clear Max Entries 2000 🗘 🕱 Stay on top Pause Copy R                                                                                                  | eport Save |                |                     |       |
| C |                                                                                                    |            |                |                     |       |
|   |                                                                                                    |            |                |                     |       |
|   |                                                                                                    |            |                |                     |       |
|   |                                                                                                    |            |                |                     |       |
|   |                                                                                                    |            |                |                     |       |
|   |                                                                                                    |            |                |                     |       |
|   |                                                                                                    |            |                |                     |       |
|   |                                                                                                    |            |                |                     |       |
|   |                                                                                                    |            |                |                     |       |
|   |                                                                                                    |            |                |                     |       |
|   |                                                                                                    | NORMAL 0%  | ¥ Fan          | Cooling: ?? % CHIP: | ??° 🗆 |

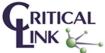

Syracuse, NY 13211

PHONE 315.425.4045 FAX 315.425.4048 www.CriticalLink.com

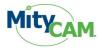

## 4.4 Connecting to Camera

- 1. Ensure that either the USB (RNDIS) or Gigabit Ethernet connection is configured properly
  - o For USB (RNDIS) follow Section 2.1
  - o For Gigabit Ethernet follow Section 2.2
- 2. Turn power on to the camera and you should immediately hear the fan turn on. Note, it takes the camera approximately 20 seconds to boot-up from a power-on cycle so you may need to wait 20 ~ 45 seconds to connect successfully.
- 3. If the connection dialog is not open, then select the connection icon from the menu bar.
- 4. Select **Ethernet** as the communication method.
- 5. Select **Scan for devices** button.

| Image: Connection of the connection of the connection | <u>Eile <u>E</u>dit <u>P</u>lugins <u>V</u>iew <u>W</u>indows <u>T</u>ools <u>H</u>elp</u> |                                                                                                    |           |
|----------------------------------------------------------------------------------------------------|--------------------------------------------------------------------------------------------|----------------------------------------------------------------------------------------------------|-----------|
| Connection          Scan for devices       Log HB every       OFF         Method:       Ethernet         Found Cameras:       Serial No - 1         IP Address:       10.1.47.2         Port:       19200         Reconnect       on Startup         Reserved       Reserved                                                                                                    |                                                                                            |                                                                                                    |           |
|                                                                                                    |                                                                                            | Scan for devices     Log H8 e       Method:     Found Cameras:       Serial No - 1       IP Address:     10.1.47.2       Port:     19200       Reconnect     on Startup | every OFF |

- 6. Wait for a few seconds and the camera S/N should appear on the **Found Cameras** drop down list. If the **Found Cameras** drop down list is empty, then select **Scan for devices** again. If you have multiple cameras on your network, then all **Found Cameras** should appear in this drop down list.
- 7. Select the camera based on S/N. A printed label with S/N may be found on the back of the camera.

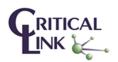

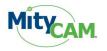

8. Select **Connect** button and observe the Log Viewer output confirming that the connection was successful. If the connect fails initially, then select the **Connect** button a second time.

| Logger:2012-07-04T16:02:53.888:DBG:Camera Connection:Scanning for Cameras<br>:2012-07-04T16:02:55.394:EVT:LocateHSUSBCameras 25 max, DC = 0<br>Logger:2012-07-04T16:02:55.396:DBG:Camera Connection:Finished scanning for Cameras.<br>Logger:2012-07-04T16:11:17.711:DBG:Camera Connection:Connecting to camera via ether<br>Logger:2012-07-04T16:11:50.789:DBG:Camera Connection:Connecting to camera via ether<br>Logger:2012-07-04T16:11:50.789:DBG:Camera Connection:Connecting to camera via ether<br>Logger:2012-07-04T16:11:50.841:DBG:Camera Connection:Successfully connected!<br>Logger:2012-07-04T16:11:50.943:DBG:Calling CLEnableFan(1) : 0<br>Logger:2012-07-04T16:11:51.043:DBG:Calling CLEnableFan(1) : 0<br>Logger:2012-07-04T16:11:51.043:DBG:Calling CLSetGPIO(0,0) : 0<br>Logger:2012-07-04T16:11:51.043:DBG:Calling CLSetGPIO(1,0) : 0<br>Logger:2012-07-04T16:11:51.044:DBG:Calling CLSetGPIO(1,0) : 0<br>Logger:2012-07-04T16:11:51.044:DBG:Calling CLSetGPIO(3,0) : 0<br>Logger:2012-07-04T16:11:51.044:DBG:Calling CLSetGPIO(3,0) : 0<br>Logger:2012-07-04T16:11:51.044:DBG:Calling CLSetGPIO(3,0) : 0<br>Logger:2012-07-04T16:11:51.144:DBG:Calling CLSetGPIO(3,0) : 0<br>Logger:2012-07-04T16:11:51.144:DBG:CLSetTriggerMode (0,0,1) : 0<br>Logger:2012-07-04T16:11:51.144:DBG:CLSetTriggerMode (0,0,0) : 0<br>Logger:2012-07-04T16:11:51.144:DBG:CLSetTriggerMode (0,0,0) : 0<br>Logger:2012-07-04T16:11:54.244:DBG:Calling CLSetGCameraHardwareInfo : 0<br>Logger:2012-07-04T16:11:54.244:DBG:Calling CLGetCameraHardwareInfo : 0<br>Logger:2012-07-04T16:11:54.245:DBG:Calling CLGetCameraHardwareInfo : 0<br>Logger:2012-07-04T16:11:54.545:DBG:Calling CLGetCameraHardwareInfo() : 0<br>Logger:2012-07-04T16:11:54.545:DBG:Calling CLGetCameraHardwareInfo() : 0<br>Logger:2012-07-04T16:11:54.545:DBG:Calling CLGetCameraHardwareInfo() : 0<br>Logger:2012-07-04T16:11:54.545:DBG:Calling CLGetCameraHardwareInfo() : 0<br>Logger:2012-07-04T16:11:54.545:DBG:Calling CLGetCameraHardwareInfo() : 0<br>Logger:2012-07-04T16:11:54.545:DBG:Calling CLGetCameraHardwareInfo() : 0<br>Logger:2012-07-04T16:11:54.545:DBG:Calling CLSetCCDArea(0,0,1024,1280) : 0<br>Logger:2012-07-0 |                                                                                                    |
|----------------------------------------------------------------------------------------------------|----------------------------------------------------------------------------------------------------|
| Logger:2012-07-04T16:02:55.396:DBG:Camera Connection:Finished scanning for Cameras.<br>Logger:2012-07-04T16:11:17.711:DBG:Camera Connection:Connecting to camera via ether<br>Logger:2012-07-04T16:11:38.813:DBG:Camera Connection:Camera Connection Failed!<br>Logger:2012-07-04T16:11:50.789:DBG:Camera Connection:Connecting to camera via ether<br>Logger:2012-07-04T16:11:50.841:DBG:Camera Connection:Successfully connected!<br>Logger:2012-07-04T16:11:50.943:DBG:Calling CLEnableFan(1) : 0<br>Logger:2012-07-04T16:11:51.043:DBG:CLSetShutterParams (0,0,1) : 0<br>Logger:2012-07-04T16:11:51.043:DBG:CLSetShutterParams (0,0,1) : 0<br>Logger:2012-07-04T16:11:51.043:DBG:CLSetShutterParams (0,0,1) : 0<br>Logger:2012-07-04T16:11:51.043:DBG:Calling CLSetGFIO(1,0) : 0<br>Logger:2012-07-04T16:11:51.044:DBG:Calling CLSetGFIO(2,0) : 0<br>Logger:2012-07-04T16:11:51.044:DBG:Calling CLSetGFIO(3,0) : 0<br>Logger:2012-07-04T16:11:51.044:DBG:Calling CLSetGFIO(3,0) : 0<br>Logger:2012-07-04T16:11:51.144:DBG:Calling CLSetGFIO(3,0) : 0<br>Logger:2012-07-04T16:11:51.144:DBG:CLSetTriggerMode (0,0, 1) : 0<br>Logger:2012-07-04T16:11:51.144:DBG:CLSetTriggerMode (0,0, 0) : 0<br>Logger:2012-07-04T16:11:51.244:DBG:CLGetTriggerMode (0,0, 0) : 0<br>Logger:2012-07-04T16:11:51.244:DBG:Called CLGetCameraHardwareInfo : 0<br>Logger:2012-07-04T16:11:54.245:DBG:Called CLGetCameraNetworkConfig() rv = 0<br>Logger:2012-07-04T16:11:54.495:DBG:Calling CLSetTestPattern() : 0<br>Logger:2012-07-04T16:11:54.495:DBG:Calling CLGetCameraHardwareInfo() : 0<br>Logger:2012-07-04T16:11:54.545:DBG:Calling CLGetCCDArea(0,0,1024,1024) : 0<br>Logger:2012-07-04T16:11:54.545:DBG:Calling CLGetCCDArea(0,0,1024,1024) : 0                                                                                                    |                                                                                                    |
| Logger:2012-07-04T16:11:17.711:DBG:Camera Connection:Connecting to camera via ether<br>Logger:2012-07-04T16:11:38.813:DBG:Camera Connection:Camera Connection Failed!<br>Logger:2012-07-04T16:11:50.789:DBG:Camera Connection:Connecting to camera via ether<br>Logger:2012-07-04T16:11:50.841:DBG:Camera Connection:Successfully connected!<br>Logger:2012-07-04T16:11:50.943:DBG:Camera CCD Setpoint 10 : 0<br>Logger:2012-07-04T16:11:51.043:DBG:CLSetShutterParams (0,0,1) : 0<br>Logger:2012-07-04T16:11:51.043:DBG:CLSetShutterParams (0,0,1) : 0<br>Logger:2012-07-04T16:11:51.043:DBG:CLSetShutterParams (0,0,1) : 0<br>Logger:2012-07-04T16:11:51.043:DBG:Calling CLSetGPIO(1,0) : 0<br>Logger:2012-07-04T16:11:51.044:DBG:Calling CLSetGPIO(1,0) : 0<br>Logger:2012-07-04T16:11:51.044:DBG:Calling CLSetGPIO(3,0) : 0<br>Logger:2012-07-04T16:11:51.044:DBG:Calling CLSetGPIO(3,0) : 0<br>Logger:2012-07-04T16:11:51.144:DBG:CLSetTrigger(-1) : 0<br>Logger:2012-07-04T16:11:51.144:DBG:CLSetTriggerMode (0,0,0) : 0<br>Logger:2012-07-04T16:11:51.144:DBG:CLSetTriggerMode (0,0,0) : 0<br>Logger:2012-07-04T16:11:51.244:DBG:CLSetTriggerMode (0,0,0) : 0<br>Logger:2012-07-04T16:11:54.244:DBG:CLSetTriggerMode (0,0,0) : 0<br>Logger:2012-07-04T16:11:54.244:DBG:CLSetTriggerMode (0,0,0) : 0<br>Logger:2012-07-04T16:11:54.244:DBG:CLSetTriggerMode (0,0,0) : 0<br>Logger:2012-07-04T16:11:54.244:DBG:CLSetTriggerMode (0,0,0) : 0<br>Logger:2012-07-04T16:11:54.244:DBG:CLSetTriggerMode (0,0,0) : 0<br>Logger:2012-07-04T16:11:54.445:DBG:Calling CLGetCameraMatwareInfo : 0<br>Logger:2012-07-04T16:11:54.455:DBG:Calling CLGetCameraNetworkConfig() rv = 0<br>Logger:2012-07-04T16:11:54.455:DBG:Calling CLGetCameraMatwareInfo() : 0<br>Logger:2012-07-04T16:11:54.455:DBG:Calling CLGetCCAmeraMatwareInfo() : 0<br>Logger:2012-07-04T16:11:54.545:DBG:Calling CLGetCCDArea() : 0<br>Logger:2012-07-04T16:11:54.545:DBG:Calling CLGetCCDArea(),0,1024,1024) : 0<br>Logger:2012-07-04T16:11:54.545:DBG:Calling CLSetCCDArea(0,0,1024,1280) : 0                                                                                                    |                                                                                                    |
| Logger:2012-07-04T16:11:38.813:DBG:Camera Connection:Camera Connection Failed!<br>Logger:2012-07-04T16:11:50.789:DBG:Camera Connection:Connecting to camera via ether<br>Logger:2012-07-04T16:11:50.841:DBG:Camera Connection:Successfully connected!<br>Logger:2012-07-04T16:11:50.943:DBG:Calling CLEnableFan(1) : 0<br>Logger:2012-07-04T16:11:51.043:DBG:CLSetShutterParams (0,0,1) : 0<br>Logger:2012-07-04T16:11:51.043:DBG:CLSetShutterParams (0,0,1) : 0<br>Logger:2012-07-04T16:11:51.043:DBG:Calling CLSetGPIO(0,0) : 0<br>Logger:2012-07-04T16:11:51.043:DBG:Calling CLSetGPIO(1,0) : 0<br>Logger:2012-07-04T16:11:51.044:DBG:Calling CLSetGPIO(3,0) : 0<br>Logger:2012-07-04T16:11:51.044:DBG:Calling CLSetGPIO(3,0) : 0<br>Logger:2012-07-04T16:11:51.144:DBG:Calling CLSetGPIO(3,0) : 0<br>Logger:2012-07-04T16:11:51.144:DBG:Calling CLSetGPIO(3,0) : 0<br>Logger:2012-07-04T16:11:51.144:DBG:Calling CLSetGPIO(3,0) : 0<br>Logger:2012-07-04T16:11:51.144:DBG:CLGetTriggerMode (0,0,1) : 0<br>Logger:2012-07-04T16:11:51.144:DBG:CLGetTriggerMode (0,0,0) : 0<br>Logger:2012-07-04T16:11:51.244:DBG:CLGetTriggerMode (0,0,0) : 0<br>Logger:2012-07-04T16:11:54.244:DBG:Called CLGetCameraHardwareInfo : 0<br>Logger:2012-07-04T16:11:54.244:DBG:Calling CLGetCameraNetworkConfig() rv = 0<br>Logger:2012-07-04T16:11:54.295:DBG:Calling CLGetCameraNetworkConfig() rv = 0<br>Logger:2012-07-04T16:11:54.495:DBG:Calling CLGetCameraNetworkConfig() rv = 0<br>Logger:2012-07-04T16:11:54.495:DBG:Calling CLGetCameraNetworkConfig() rv = 0<br>Logger:2012-07-04T16:11:54.545:DBG:Calling CLGetCameraNetworkConfig() : 0<br>Logger:2012-07-04T16:11:54.545:DBG:Calling CLGetCameraHardwareInfo() : 0<br>Logger:2012-07-04T16:11:54.545:DBG:Calling CLGetCCDArea() : 0<br>Logger:2012-07-04T16:11:54.545:DBG:Calling CLGetCCDArea() : 0<br>Logger:2012-07-04T16:11:54.545:DBG:Calling CLGetCCDArea(), 0,1024,1024) : 0<br>Logger:2012-07-04T16:11:54.545:DBG:Calling CLSetCCDArea(0,0,1024,1280) : 0                                                                                                    |                                                                                                    |
| Logger:2012-07-04T16:11:50.789:DBG:Camera Connection:Connecting to camera via ether<br>Logger:2012-07-04T16:11:50.841:DBG:Camera Connection:Successfully connected!<br>Logger:2012-07-04T16:11:50.943:DBG:Calling CLEnableFan(1) : 0<br>Logger:2012-07-04T16:11:51.043:DBG:Camera CCD Setpoint 10 : 0<br>Logger:2012-07-04T16:11:51.043:DBG:Calling CLSetGPIO(0,0) : 0<br>Logger:2012-07-04T16:11:51.043:DBG:Calling CLSetGPIO(1,0) : 0<br>Logger:2012-07-04T16:11:51.043:DBG:Calling CLSetGPIO(2,0) : 0<br>Logger:2012-07-04T16:11:51.044:DBG:Calling CLSetGPIO(2,0) : 0<br>Logger:2012-07-04T16:11:51.044:DBG:Calling CLSetGPIO(3,0) : 0<br>Logger:2012-07-04T16:11:51.044:DBG:Calling CLSetGPIO(3,0) : 0<br>Logger:2012-07-04T16:11:51.044:DBG:Calling CLSetGPIO(3,0) : 0<br>Logger:2012-07-04T16:11:51.144:DBG:CLSetTriggerMode (0,0,1) : 0<br>Logger:2012-07-04T16:11:51.144:DBG:CLSetTriggerMode (0,0,0) : 0<br>Logger:2012-07-04T16:11:51.144:DBG:CLSetTriggerMode (0,0,0) : 0<br>Logger:2012-07-04T16:11:51.244:DBG:Called CLGetCameraMardwareInfo : 0<br>Logger:2012-07-04T16:11:54.244:DBG:Called CLGetTimingData() : 0<br>Logger:2012-07-04T16:11:54.345:DBG:calling CLGetCameraNetworkConfig() rv = 0<br>Logger:2012-07-04T16:11:54.345:DBG:Calling CLGetCameraMardwareInfo : 0<br>Logger:2012-07-04T16:11:54.345:DBG:Calling CLGetCameraMardwareInfo() : 0<br>Logger:2012-07-04T16:11:54.545:DBG:Calling CLGetCameraMardwareInfo() : 0<br>Logger:2012-07-04T16:11:54.545:DBG:Calling CLGetCameraMardwareInfo() : 0<br>Logger:2012-07-04T16:11:54.545:DBG:Calling CLGetCameraMardwareInfo() : 0<br>Logger:2012-07-04T16:11:54.545:DBG:Calling CLGetCameraMardwareInfo() : 0<br>Logger:2012-07-04T16:11:54.545:DBG:Calling CLGetCameraMardwareInfo() : 0<br>Logger:2012-07-04T16:11:54.545:DBG:Calling CLGetCCDArea() : 0<br>Logger:2012-07-04T16:11:54.545:DBG:Calling CLGetCCDArea() : 0<br>Logger:2012-07-04T16:11:54.545:DBG:Calling CLSetCCDArea(0,0,1024,1024) : 0<br>Logger:2012-07-04T16:11:54.545:DBG:Calling CLSetCCDArea(0,0,1024,1280) : 0                                                                                                    |                                                                                                    |
| Logger:2012-07-04T16:11:50.841:DBG:Camera Connection:Successfully connected!<br>Logger:2012-07-04T16:11:50.943:DBG:Calling CLEnableFan(1) : 0<br>Logger:2012-07-04T16:11:51.043:DBG:CCSetShutterParams (0,0,1) : 0<br>Logger:2012-07-04T16:11:51.043:DBG:CLSetShutterParams (0,0,1) : 0<br>Logger:2012-07-04T16:11:51.043:DBG:Calling CLSetGPIO(0,0) : 0<br>Logger:2012-07-04T16:11:51.043:DBG:Calling CLSetGPIO(1,0) : 0<br>Logger:2012-07-04T16:11:51.043:DBG:Calling CLSetGPIO(2,0) : 0<br>Logger:2012-07-04T16:11:51.044:DBG:Calling CLSetGPIO(3,0) : 0<br>Logger:2012-07-04T16:11:51.044:DBG:Calling CLSetGPIO(3,0) : 0<br>Logger:2012-07-04T16:11:51.144:DBG:Calling CLSetGPIO(3,0) : 0<br>Logger:2012-07-04T16:11:51.144:DBG:Calling CLSetGPIO(3,0) : 0<br>Logger:2012-07-04T16:11:51.144:DBG:CLSetTriggerMode (0,0,0) : 0<br>Logger:2012-07-04T16:11:51.144:DBG:CLSetTriggerMode (0,0,0) : 0<br>Logger:2012-07-04T16:11:51.244:DBG:Called CLGetCameraHardwareInfo : 0<br>Logger:2012-07-04T16:11:54.244:DBG:Called CLGetTimingData() : 0<br>Logger:2012-07-04T16:11:54.245:DBG:Calling CLGetCameraNetworkConfig() rv = 0<br>Logger:2012-07-04T16:11:54.495:DBG:Calling CLGetCameraNetworkConfig() rv = 0<br>Logger:2012-07-04T16:11:54.545:DBG:Calling CLGetCameraHardwareInfo() : 0<br>Logger:2012-07-04T16:11:54.545:DBG:Calling CLGetCCAmeraHardwareInfo() : 0<br>Logger:2012-07-04T16:11:54.545:DBG:Calling CLGetCCAmeraHardwareInfo() : 0<br>Logger:2012-07-04T16:11:54.545:DBG:Calling CLGetCCAmeraHardwareInfo() : 0<br>Logger:2012-07-04T16:11:54.545:DBG:Calling CLGetCCAmeraHardwareInfo() : 0<br>Logger:2012-07-04T16:11:54.545:DBG:Calling CLGetCCAmera() : 0<br>Logger:2012-07-04T16:11:54.545:DBG:Calling CLGetCCAmera() : 0<br>Logger:2012-07-04T16:11:54.545:DBG:Calling CLGetCCAmera() : 0<br>Logger:2012-07-04T16:11:54.545:DBG:Calling CLGetCCAmera() : 0<br>Logger:2012-07-04T16:11:54.545:DBG:Calling CLGetCCAmera() : 0<br>Logger:2012-07-04T16:11:54.545:DBG:Calling CLSetCCDArea() : 0<br>Logger:2012-07-04T16:11:54.545:DBG:Calling CLSetCCDArea() : 0<br>Logger:2012-07-04T16:11:54.545:DBG:Calling CLSetCCDArea() : 0<br>Logger:2012-07-04T16:11:54.545                         |                                                                                                    |
| Logger:2012-07-04T16:11:50.943:DBG:Calling CLEnableFan(1) : 0<br>Logger:2012-07-04T16:11:51.043:DBG:Camera CCD Setpoint 10 : 0<br>Logger:2012-07-04T16:11:51.043:DBG:CLSetShutterParams (0,0,1) : 0<br>Logger:2012-07-04T16:11:51.043:DBG:Calling CLSetGPIO(1,0) : 0<br>Logger:2012-07-04T16:11:51.043:DBG:Calling CLSetGPIO(1,0) : 0<br>Logger:2012-07-04T16:11:51.044:DBG:Calling CLSetGPIO(2,0) : 0<br>Logger:2012-07-04T16:11:51.044:DBG:Calling CLSetGPIO(3,0) : 0<br>Logger:2012-07-04T16:11:51.044:DBG:Calling CLSetGPIO(3,0) : 0<br>Logger:2012-07-04T16:11:51.144:DBG:Calling CLSetGPIO(3,0) : 0<br>Logger:2012-07-04T16:11:51.144:DBG:CLSetTriggerMode (0,0,1) : 0<br>Logger:2012-07-04T16:11:51.144:DBG:CLSetTriggerMode (0,0,0) : 0<br>Logger:2012-07-04T16:11:51.244:DBG:CLGetTriggerMode (0,0,0) : 0<br>Logger:2012-07-04T16:11:54.244:DBG:Called CLGetCameraHardwareInfo : 0<br>Logger:2012-07-04T16:11:54.244:DBG:Calling CLSetGetTestPattern() : 0<br>Logger:2012-07-04T16:11:54.495:DBG:Calling CLGetCameraHardwareInfo() : 0<br>Logger:2012-07-04T16:11:54.495:DBG:Calling CLGetCameraHardwareInfo() : 0<br>Logger:2012-07-04T16:11:54.545:DBG:Calling CLGetCameraHardwareInfo() : 0<br>Logger:2012-07-04T16:11:54.545:DBG:Calling CLGetCameraHardwareInfo() : 0<br>Logger:2012-07-04T16:11:54.545:DBG:Calling CLGetCameraHardwareInfo() : 0<br>Logger:2012-07-04T16:11:54.545:DBG:Calling CLGetCameraHardwareInfo() : 0<br>Logger:2012-07-04T16:11:54.545:DBG:Calling CLGetCameraHardwareInfo() : 0<br>Logger:2012-07-04T16:11:54.545:DBG:Calling CLGetCameraHardwareInfo() : 0<br>Logger:2012-07-04T16:11:54.545:DBG:Calling CLGetCameraHardwareInfo() : 0<br>Logger:2012-07-04T16:11:54.545:DBG:Calling CLGetCCDArea(0,0,1024,1024) : 0<br>Logger:2012-07-04T16:11:54.545:DBG:Calling CLSetCCDArea(0,0,1024,1280) : 0                                                                                                    | amera Connection:Connecting to camera via etherne                                                              |
| Logger:2012-07-04T16:11:51.043:DBG:Camera CCD Setpoint 10 : 0<br>Logger:2012-07-04T16:11:51.043:DBG:CLSetShutterParams (0,0,1) : 0<br>Logger:2012-07-04T16:11:51.043:DBG:Calling CLSetGFIO(1,0) : 0<br>Logger:2012-07-04T16:11:51.043:DBG:Calling CLSetGFIO(1,0) : 0<br>Logger:2012-07-04T16:11:51.044:DBG:Calling CLSetGFIO(2,0) : 0<br>Logger:2012-07-04T16:11:51.044:DBG:Calling CLSetGFIO(3,0) : 0<br>Logger:2012-07-04T16:11:51.044:DBG:Calling CLSetGFIO(3,0) : 0<br>Logger:2012-07-04T16:11:51.144:DBG:Calling CLSetGFIO(3,0) : 0<br>Logger:2012-07-04T16:11:51.144:DBG:CLSetTriggerMode (0,0,1) : 0<br>Logger:2012-07-04T16:11:51.144:DBG:CLSetTriggerMode (0,0,0) : 0<br>Logger:2012-07-04T16:11:51.144:DBG:CLGetTriggerMode (0,0,0) : 0<br>Logger:2012-07-04T16:11:51.244:DBG:CLGetTriggerMode (0,0,0) : 0<br>Logger:2012-07-04T16:11:54.244:DBG:Called CLGetCameraHardwareInfo : 0<br>Logger:2012-07-04T16:11:54.244:DBG:Called CLGetTimingData() : 0<br>Logger:2012-07-04T16:11:54.495:DBG:Calling CLSetTestPattern() : 0<br>Logger:2012-07-04T16:11:54.495:DBG:Calling CLGetCameraHardwareInfo() : 0<br>Logger:2012-07-04T16:11:54.545:DBG:Calling CLGetCCDArea() : 0<br>Logger:2012-07-04T16:11:54.545:DBG:Calling CLGetCCDArea(0,0,1024,1024) : 0<br>Logger:2012-07-04T16:11:54.545:DBG:Calling CLSetCCDArea(0,0,1024,1280) : 0                                                                                                    | amera Connection:Successfully connected!                                                                       |
| Logger:2012-07-04T16:11:51.043:DBG:CLSetShutterParams (0,0,1) : 0<br>Logger:2012-07-04T16:11:51.043:DBG:Calling CLSetGPIO(1,0) : 0<br>Logger:2012-07-04T16:11:51.043:DBG:Calling CLSetGPIO(1,0) : 0<br>Logger:2012-07-04T16:11:51.044:DBG:Calling CLSetGPIO(2,0) : 0<br>Logger:2012-07-04T16:11:51.044:DBG:Calling CLSetGPIO(3,0) : 0<br>Logger:2012-07-04T16:11:51.044:DBG:Calling CLSetGPIO(3,0) : 0<br>Logger:2012-07-04T16:11:51.144:DBG:Calling CLSetGPIO(3,0) : 0<br>Logger:2012-07-04T16:11:51.144:DBG:CLSetTriggerMode (0,0,1) : 0<br>Logger:2012-07-04T16:11:51.144:DBG:CLSetTriggerMode (0,0,0) : 0<br>Logger:2012-07-04T16:11:51.144:DBG:CLGetTriggerMode (0,0,0) : 0<br>Logger:2012-07-04T16:11:51.244:DBG:CLGetTriggerMode (0,0,0) : 0<br>Logger:2012-07-04T16:11:54.244:DBG:Called CLGetCameraHardwareInfo : 0<br>Logger:2012-07-04T16:11:54.295:DBG:Calling CLSetTestPattern() : 0<br>Logger:2012-07-04T16:11:54.495:DBG:Calling CLSetTestPattern() : 0<br>Logger:2012-07-04T16:11:54.545:DBG:Calling CLGetCCAmeraHardwareInfo() : 0<br>Logger:2012-07-04T16:11:54.545:DBG:Calling CLGetCCAmeraHardwareInfo() : 0<br>Logger:2012-07-04T16:11:54.545:DBG:Calling CLGetCCAmeraHardwareInfo() : 0<br>Logger:2012-07-04T16:11:54.545:DBG:Calling CLGetCCAmeraHardwareInfo() : 0<br>Logger:2012-07-04T16:11:54.545:DBG:Calling CLGetCCAmera() : 0<br>Logger:2012-07-04T16:11:54.545:DBG:Calling CLGetCCDArea() : 0<br>Logger:2012-07-04T16:11:54.545:DBG:Calling CLGetCCDArea() : 0<br>Logger:2012-07-04T16:11:54.545:DBG:Calling CLSetCCDArea(0,0,1024,1024) : 0<br>Logger:2012-07-04T16:11:54.545:DBG:Calling CLSetCCDArea(0,0,1024,1280) : 0                                                                                                    | and a second second second second second second second second second second second second second second second |
| Logger:2012-07-04T16:11:51.043:DBG:Calling CLSetGPIO(0,0) : 0<br>Logger:2012-07-04T16:11:51.043:DBG:Calling CLSetGPIO(1,0) : 0<br>Logger:2012-07-04T16:11:51.044:DBG:Calling CLSetGPIO(2,0) : 0<br>Logger:2012-07-04T16:11:51.044:DBG:Calling CLSetGPIO(3,0) : 0<br>Logger:2012-07-04T16:11:51.044:DBG:Calling CLSetTrigger(-1) : 0<br>Logger:2012-07-04T16:11:51.144:DBG:Calling CLSetTrigger(-1) : 0<br>Logger:2012-07-04T16:11:51.144:DBG:CLSetTriggerMode (0,0, 1) : 0<br>Logger:2012-07-04T16:11:51.144:DBG:CLGetTriggerMode (0,0,0) : 0<br>Logger:2012-07-04T16:11:51.194:DBG:CLGetTriggerMode (0,0,0) : 0<br>Logger:2012-07-04T16:11:51.244:DBG:Called CLGetCameraHardwareInfo : 0<br>Logger:2012-07-04T16:11:54.244:DBG:Called CLGetTimingData() : 0<br>Logger:2012-07-04T16:11:54.345:DBG:Calling CLGetCameraNetworkConfig() rv = 0<br>Logger:2012-07-04T16:11:54.495:DBG:Calling CLGetCameraNetworkConfig() rv = 0<br>Logger:2012-07-04T16:11:54.455:DBG:Calling CLGetCCAmeraHardwareInfo() : 0<br>Logger:2012-07-04T16:11:54.545:DBG:Calling CLGetCCDArea() : 0<br>Logger:2012-07-04T16:11:54.545:DBG:Calling CLGetCCDArea(0,0,1024,1024) : 0<br>Logger:2012-07-04T16:11:54.545:DBG:Calling CLSetCCDArea(0,0,1024,1280) : 0                                                                                                    | amera CCD Setpoint 10 : 0                                                                                      |
| Logger:2012-07-04T16:11:51.043:DBG:Calling CLSetGPIO(1,0) : 0<br>Logger:2012-07-04T16:11:51.044:DBG:Calling CLSetGPIO(2,0) : 0<br>Logger:2012-07-04T16:11:51.044:DBG:Calling CLSetGPIO(3,0) : 0<br>Logger:2012-07-04T16:11:51.044:DBG:Calling CLSetGPIO(3,0) : 0<br>Logger:2012-07-04T16:11:51.144:DBG:Calling CLSetGPIO(3,0) : 0<br>Logger:2012-07-04T16:11:51.144:DBG:Calling CLSetGPIO(0,0,1) : 0<br>Logger:2012-07-04T16:11:51.144:DBG:CLGetTriggerMode (0,0,0) : 0<br>Logger:2012-07-04T16:11:51.244:DBG:Called CLGetCameraHardwareInfo : 0<br>Logger:2012-07-04T16:11:54.244:DBG:Called CLGetTimingData() : 0<br>Logger:2012-07-04T16:11:54.245:DBG:Calling CLGetCameraNetworkConfig() rv = 0<br>Logger:2012-07-04T16:11:54.345:DBG:Calling CLGetCameraNetworkConfig() rv = 0<br>Logger:2012-07-04T16:11:54.345:DBG:Calling CLGetCameraNetworkConfig() rv = 0<br>Logger:2012-07-04T16:11:54.345:DBG:Calling CLGetCameraNetworkConfig() rv = 0<br>Logger:2012-07-04T16:11:54.345:DBG:Calling CLGetCameraNetworkConfig() rv = 0<br>Logger:2012-07-04T16:11:54.345:DBG:Calling CLGetCameraNetworkConfig() rv = 0<br>Logger:2012-07-04T16:11:54.345:DBG:Calling CLGetCameraNetworkConfig() rv = 0<br>Logger:2012-07-04T16:11:54.345:DBG:Calling CLGetCCAmeraNetworkConfig() rv = 0<br>Logger:2012-07-04T16:11:54.345:DBG:Calling CLGetCCAmeraNetworkConfig() rv = 0<br>Logger:2012-07-04T16:11:54.545:DBG:Calling CLGetCCAmeraNetworkConfig() rv = 0<br>Logger:2012-07-04T16:11:54.545:DBG:Calling CLGetCCAmeraNetworkConfig() rv = 0<br>Logger:2012-07-04T16:11:54.545:DBG:Calling CLGetCCAmeraNetworkConfig() rv = 0<br>Logger:2012-07-04T16:11:54.545:DBG:Calling CLGetCCAmeraNetworkConfig() rv = 0<br>Logger:2012-07-04T16:11:54.545:DBG:Calling CLGetCCAmeraNetworkConfig() rv = 0<br>Logger:2012-07-04T16:11:54.545:DBG:Calling CLSetCCDArea() (0,01024,1024) : 0<br>Logger:2012-07-04T16:11:54.545:DBG:Calling CLSetCCDArea(0,0,1024,1280) : 0                                                                                                    | LSetShutterParams (0,0,1) : 0                                                                                  |
| Logger:2012-07-04T16:11:51.044:DBG:Calling CLSetGPIO(2,0) : 0<br>Logger:2012-07-04T16:11:51.044:DBG:Calling CLSetGPIO(3,0) : 0<br>Logger:2012-07-04T16:11:51.044:DBG:Calling CLSetGPIO(3,0) : 0<br>Logger:2012-07-04T16:11:51.144:DBG:Calling CLSetTrigger(-1) : 0<br>Logger:2012-07-04T16:11:51.144:DBG:CLSetTriggerMode (0,0,1) : 0<br>Logger:2012-07-04T16:11:51.144:DBG:CLSetTriggerMode (0,0,0) : 0<br>Logger:2012-07-04T16:11:51.244:DBG:Called CLGetCameraHardwareInfo : 0<br>Logger:2012-07-04T16:11:54.244:DBG:Called CLGetTimingData() : 0<br>Logger:2012-07-04T16:11:54.245:DBG:Calling CLGetCameraNetworkConfig() rv = 0<br>Logger:2012-07-04T16:11:54.345:DBG:Calling CLGetCameraNetworkConfig() rv = 0<br>Logger:2012-07-04T16:11:54.495:DBG:Calling CLGetCameraNetworkConfig() rv = 0<br>Logger:2012-07-04T16:11:54.545:DBG:Calling CLGetCameraHardwareInfo() : 0<br>Logger:2012-07-04T16:11:54.545:DBG:Calling CLGetCCDArea() : 0<br>Logger:2012-07-04T16:11:54.545:DBG:Calling CLGetCCDArea(0,0,1024,1024) : 0<br>Logger:2012-07-04T16:11:54.545:DBG:Calling CLSetCCDArea(0,0,1024,1280) : 0                                                                                                    | alling CLSetGPIO(0,0) : 0                                                                                      |
| Logger:2012-07-04T16:11:51.044:DBG:Calling CLSetGPIO(3,0) : 0<br>Logger:2012-07-04T16:11:51.044:DBG:Calling CLSetTrigger(-1) : 0<br>Logger:2012-07-04T16:11:51.144:DBG:Calling CLSetGain(0) : 0<br>Logger:2012-07-04T16:11:51.144:DBG:CLSetTriggerMode (0,0, 1) : 0<br>Logger:2012-07-04T16:11:51.144:DBG:CLSetTriggerMode (0,0, 0) : 0<br>Logger:2012-07-04T16:11:51.144:DBG:CLGetTriggerMode (0,0,0) : 0<br>Logger:2012-07-04T16:11:51.244:DBG:Called CLGetCameraHardwareInfo : 0<br>Logger:2012-07-04T16:11:54.244:DBG:Called CLGetTimingData() : 0<br>Logger:2012-07-04T16:11:54.245:DBG:calling CLGetCameraNetworkConfig() rv = 0<br>Logger:2012-07-04T16:11:54.495:DBG:Calling CLGetCameraNetworkConfig() rv = 0<br>Logger:2012-07-04T16:11:54.495:DBG:Calling CLGetCameraNetworkConfig() : 0<br>Logger:2012-07-04T16:11:54.545:DBG:Calling CLGetCameraHardwareInfo() : 0<br>Logger:2012-07-04T16:11:54.545:DBG:Calling CLGetCCDArea() : 0<br>Logger:2012-07-04T16:11:54.545:DBG:Calling CLSetCCDArea(0,0,1024,1024) : 0<br>Logger:2012-07-04T16:11:54.545:DBG:Calling CLSetCCDArea(0,0,1024,1280) : 0                                                                                                    | alling CLSetGPIO(1,0) : 0                                                                                      |
| Logger:2012-07-04T16:11:51.044:DBG:Calling CLSetTrigger(-1) : 0<br>Logger:2012-07-04T16:11:51.144:DBG:Calling CLSetGain(0) : 0<br>Logger:2012-07-04T16:11:51.144:DBG:CLSetTriggerMode (0,0, 1) : 0<br>Logger:2012-07-04T16:11:51.144:DBG:CLGetTriggerMode (0,0,0) : 0<br>Logger:2012-07-04T16:11:51.244:DBG:CLGetTriggerMode (0,0,0) : 0<br>Logger:2012-07-04T16:11:54.244:DBG:Called CLGetCameraHardwareInfo : 0<br>Logger:2012-07-04T16:11:54.244:DBG:Called CLGetTimingData() : 0<br>Logger:2012-07-04T16:11:54.295:DBG:calling CLGetCameraNetworkConfig() rv = 0<br>Logger:2012-07-04T16:11:54.495:DBG:Calling CLSetTestPattern() : 0<br>Logger:2012-07-04T16:11:54.545:DBG:Calling CLGetCameraHardwareInfo() : 0<br>Logger:2012-07-04T16:11:54.545:DBG:Calling CLGetCCDArea() : 0<br>Logger:2012-07-04T16:11:54.545:DBG:Calling CLSetCCDArea(0,0,1024,1024) : 0<br>Logger:2012-07-04T16:11:54.545:DBG:Calling CLSetCCDArea(0,0,1024,1280) : 0                                                                                                    |                                                                                                    |
| Logger:2012-07-04T16:11:51.144:DBG:Calling CLSetGain(0) : 0<br>Logger:2012-07-04T16:11:51.144:DBG:CLSetTriggerMode (0,0, 1) : 0<br>Logger:2012-07-04T16:11:51.194:DBG:CLGetTriggerMode (0,0,0) : 0<br>Logger:2012-07-04T16:11:51.244:DBG:Called CLGetCameraHardwareInfo : 0<br>Logger:2012-07-04T16:11:54.244:DBG:Called CLGetTimingData() : 0<br>Logger:2012-07-04T16:11:54.295:DBG:Calling CLGetCameraNetworkConfig() rv = 0<br>Logger:2012-07-04T16:11:54.495:DBG:Calling CLGetCameraNetworkConfig() rv = 0<br>Logger:2012-07-04T16:11:54.495:DBG:Calling CLGetCameraNetworkConfig() rv = 0<br>Logger:2012-07-04T16:11:54.545:DBG:Calling CLGetCameraNetworkConfig() : 0<br>Logger:2012-07-04T16:11:54.545:DBG:Calling CLGetCCDAreat() : 0<br>Logger:2012-07-04T16:11:54.545:DBG:Calling CLGetCCDArea(0,0,1024,1024) : 0<br>Logger:2012-07-04T16:11:54.545:DBG:Calling CLSetCCDArea(0,0,1024,1280) : 0                                                                                                    | alling CLSetGPIO(3,0) : 0                                                                                      |
| Logger:2012-07-04T16:11:51.144:DBG:CLSetTriggerMode (0,0, 1) : 0<br>Logger:2012-07-04T16:11:51.194:DBG:CLGetTriggerMode (0,0,0) : 0<br>Logger:2012-07-04T16:11:51.244:DBG:Called CLGetCameraHardwareInfo : 0<br>Logger:2012-07-04T16:11:54.244:DBG:Called CLGetTimingData() : 0<br>Logger:2012-07-04T16:11:54.295:DBG:calling CLGetCameraNetworkConfig() rv = 0<br>Logger:2012-07-04T16:11:54.345:DBG:Calling CLGetCameraNetworkConfig() rv = 0<br>Logger:2012-07-04T16:11:54.495:DBG:Calling CLSetTestPattern() : 0<br>Logger:2012-07-04T16:11:54.545:DBG:Calling CLGetCameraHardwareInfo() : 0<br>Logger:2012-07-04T16:11:54.545:DBG:Calling CLGetCCDArea() : 0<br>Logger:2012-07-04T16:11:54.545:DBG:Calling CLSetCCDArea(0,0,1024,1024) : 0<br>Logger:2012-07-04T16:11:54.545:DBG:Calling CLSetCCDArea(0,0,1024,1280) : 0                                                                                                    | alling CLSetTrigger(-1) : 0                                                                                    |
| Logger:2012-07-04T16:11:51.194:DBG:CLGetTriggerMode (0,0,0) : 0<br>Logger:2012-07-04T16:11:51.244:DBG:Called CLGetCameraHardwareInfo : 0<br>Logger:2012-07-04T16:11:54.244:DBG:Called CLGetTimingData() : 0<br>Logger:2012-07-04T16:11:54.295:DBG:calling CLGetCameraNetworkConfig() rv = 0<br>Logger:2012-07-04T16:11:54.345:DBG:Calling CLGetCameraNetworkConfig() rv = 0<br>Logger:2012-07-04T16:11:54.495:DBG:Calling CLGetCameraNetworkConfig() rv = 0<br>Logger:2012-07-04T16:11:54.545:DBG:Calling CLGetCameraNetworkConfig() rv = 0<br>Logger:2012-07-04T16:11:54.545:DBG:Calling CLGetCameraNetworkConfig() rv = 0<br>Logger:2012-07-04T16:11:54.545:DBG:Calling CLGetCCDArea() : 0<br>Logger:2012-07-04T16:11:54.545:DBG:Calling CLSetCCDArea(0,0,1024,1024) : 0<br>Logger:2012-07-04T16:11:54.545:DBG:Calling CLSetCCDArea(0,0,1024,1280) : 0                                                                                                    | alling CLSetGain(0) : 0                                                                                        |
| Logger:2012-07-04T16:11:51.244:DBG:Called CLGetCameraHardwareInfo : 0<br>Logger:2012-07-04T16:11:54.244:DBG:Called CLGetTimingData() : 0<br>Logger:2012-07-04T16:11:54.295:DBG:calling CLGetCameraNetworkConfig() rv = 0<br>Logger:2012-07-04T16:11:54.345:DBG:Calling CLGetCameraNetworkConfig() rv = 0<br>Logger:2012-07-04T16:11:54.495:DBG:Calling CLGetCameraNetworkConfig() rv = 0<br>Logger:2012-07-04T16:11:54.545:DBG:Calling CLGetCameraNetworkConfig() rv = 0<br>Logger:2012-07-04T16:11:54.545:DBG:Calling CLGetCameraNetworkConfig() rv = 0<br>Logger:2012-07-04T16:11:54.545:DBG:Calling CLGetCCAmeraHardwareInfo() : 0<br>Logger:2012-07-04T16:11:54.545:DBG:Calling CLSetCCDArea() : 0<br>Logger:2012-07-04T16:11:54.545:DBG:Calling CLSetCCDArea(0,0,1024,1024) : 0<br>Logger:2012-07-04T16:11:54.545:DBG:Calling CLSetCCDArea(0,0,1024,1280) : 0                                                                                                    | LSetTriggerMode (0,0, 1) : 0                                                                                   |
| Logger:2012-07-04T16:11:54.244:DBG:Called CLGetTimingData() : 0<br>Logger:2012-07-04T16:11:54.295:DBG:calling CLGetCameraNetworkConfig() rv = 0<br>Logger:2012-07-04T16:11:54.345:DBG:Calling CLGetCameraNetworkConfig() rv = 0<br>Logger:2012-07-04T16:11:54.495:DBG:Calling CLGetCameraNetworkConfig() rv = 0<br>Logger:2012-07-04T16:11:54.545:DBG:Calling CLGetCameraHardwareInfo() : 0<br>Logger:2012-07-04T16:11:54.545:DBG:Calling CLGetCCDArea() : 0<br>Logger:2012-07-04T16:11:54.545:DBG:Calling CLSetCCDArea(0,0,1024,1024) : 0<br>Logger:2012-07-04T16:11:54.545:DBG:Calling CLSetCCDArea(0,0,1024,1280) : 0                                                                                                    | LGetTriggerMode (0,0,0) : 0                                                                                    |
| Logger:2012-07-04T16:11:54.295:DBG:calling CLGetCameraNetworkConfig() rv = 0<br>Logger:2012-07-04T16:11:54.345:DBG:calling CLGetCameraNetworkConfig() rv = 0<br>Logger:2012-07-04T16:11:54.495:DBG:Calling CLSetTestPattern() : 0<br>Logger:2012-07-04T16:11:54.545:DBG:Calling CLGetCameraHardwareInfo() : 0<br>Logger:2012-07-04T16:11:54.545:DBG:Calling CLGetCCDArea() : 0<br>Logger:2012-07-04T16:11:54.545:DBG:Calling CLSetCCDArea(0,0,1024,1024) : 0<br>Logger:2012-07-04T16:11:54.545:DBG:Calling CLSetCCDArea(0,0,1024,1280) : 0                                                                                                    | alled CLGetCameraHardwareInfo : 0                                                                              |
| Logger:2012-07-04T16:11:54.345:DBG:calling CLGetCameraNetworkConfig() rv = 0<br>Logger:2012-07-04T16:11:54.495:DBG:Calling CLSetTestPattern() : 0<br>Logger:2012-07-04T16:11:54.545:DBG:Calling CLGetCameraHardwareInfo() : 0<br>Logger:2012-07-04T16:11:54.545:DBG:Calling CLGetCCDArea() : 0<br>Logger:2012-07-04T16:11:54.545:DBG:Calling CLSetCCDArea(0,0,1024,1024) : 0<br>Logger:2012-07-04T16:11:54.545:DBG:Calling CLSetCCDArea(0,0,1024,1024) : 0<br>Logger:2012-07-04T16:11:54.545:DBG:Calling CLSetCCDArea(0,0,1024,1280) : 0                                                                                                    | alled CLGetTimingData() : 0                                                                                    |
| Logger:2012-07-04T16:11:54.495:DBG:Calling CLSetTestPattern() : 0<br>Logger:2012-07-04T16:11:54.545:DBG:Calling CLGetCameraHardwareInfo() : 0<br>Logger:2012-07-04T16:11:54.545:DBG:Calling CLGetCCDArea() : 0<br>Logger:2012-07-04T16:11:54.545:DBG:Calling CLSetCCDArea(0,0,1024,1024) : 0<br>Logger:2012-07-04T16:11:54.545:DBG:Calling CLSetCCDArea(0,0,1024,1280) : 0                                                                                                    | alling CLGetCameraNetworkConfig() rv = 0                                                                       |
| Logger:2012-07-04T16:11:54.545:DBG:Calling CLGetCameraHardwareInfo() : 0<br>Logger:2012-07-04T16:11:54.545:DBG:Calling CLGetCCDArea() : 0<br>Logger:2012-07-04T16:11:54.545:DBG:Calling CLSetCCDArea(0,0,1024,1024) : 0<br>Logger:2012-07-04T16:11:54.545:DBG:Calling CLSetCCDArea(0,0,1024,1280) : 0                                                                                                    | alling CLGetCameraNetworkConfig() rv = 0                                                                       |
| Logger:2012-07-04T16:11:54.545:DBG:Calling CLGetCCDArea() : 0<br>Logger:2012-07-04T16:11:54.545:DBG:Calling CLSetCCDArea(0,0,1024,1024) : 0<br>Logger:2012-07-04T16:11:54.545:DBG:Calling CLSetCCDArea(0,0,1024,1280) : 0                                                                                                    | alling CLSetTestPattern() : 0                                                                                  |
| Logger:2012-07-04T16:11:54.545:DBG:Calling CLSetCCDArea(0,0,1024,1024) : 0<br>Logger:2012-07-04T16:11:54.545:DBG:Calling CLSetCCDArea(0,0,1024,1280) : 0                                                                                                    | alling CLGetCameraHardwareInfo() : 0                                                                           |
| Logger:2012-07-04T16:11:54.545:DBG:Calling CLSetCCDArea(0,0,1024,1280) : 0                                                                                                    | alling CLGetCCDArea() : 0                                                                                      |
|                                                                                                    | alling CLSetCCDArea(0,0,1024,1024) : 0                                                                         |
| Logger:2012-07-04T16:11:54.596:DBG:Calling CLGetCameraHardwareInfo : 0                                                                                                    | alling CLSetCCDArea(0,0,1024,1280) : 0                                                                         |
|                                                                                                    | alling CLGetCameraHardwareInfo : 0                                                                             |
|                                                                                                    |                                                                                                    |

9. Once the camera has successfully connected, then two green indicators will appear on the bottom right of the status bar. The right-most green indicator indicates connection to the camera. The indicator next to the left most indicator flashes green and indicates receipt of a periodic heartbeat message from the camera. A message indicating that the **Camera Connection Established** also appears on the bottom left.

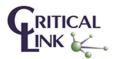

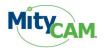

- 10. The periodic heartbeat message contains status information, some of which may be shown by selecting the **Info** button.
- 11. The board temperature should be around +20C to +40C as measured by the temperature sensor on the electronics board inside the camera. To enable the TEC select the **Cooling** check box.

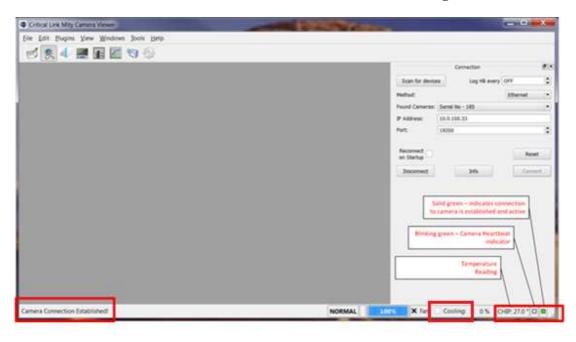

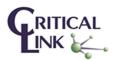

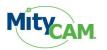

## 4.5 Sensor Configuration and Calibration

1. Select the **CIS Calibration** icon to display the **Calibration** Control Panel.

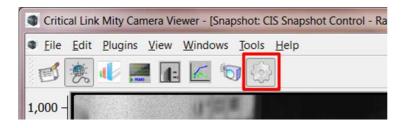

### 4.5.1 Channel Configuration (Figure 6)

- 1. Combined Combination of high and low gain data from the sensor.
- 2. High Gain Only High gain data from the sensor.
- 3. Low Gain Only Low gain data from the sensor.

### 4.5.2 Calibration (Figure 6)

- 1. Calibrate Factory use only. Please contact Critical Link for details.
- 2. Load Loads column wise calibration bias stored on the camera.
- 3. Clear Disables any loaded calibration bias.

### 4.5.3 Set Point (Figure 6)

Set the target sensor temperature for the Thermal Electric Cooler (TEC). The TEC is designed to stabilize the sensor within a couple degrees of room temperature.

#### 4.5.4 Mirroring (Figure 6)

Mirroring over both axes is required with the **MityCAM-B1910F** to obtain proper image orientation. This is not necessary with the **MityCAM-B2521F** models.

## 4.5.5 Hot Pixel Noise Reduction (Figure 6)

Hot pixel noise reduction is implemented as a mean filter. Currently the high side correction is implemented and the low side correction is not currently supported.

## 4.5.6 Tone Mapping (Figure 6)

Takes all camera data and processes it through a square root function that compresses the 16-bits of data to 12-bits of data.

## 4.5.7 GPIO (Figure 7)

The GPIO section of the CIS calibration tool allows the configuration of the 4 GPIOs accessible on the rear side of the camera.

## 4.5.8 Shutter Timing (Figure 7)

Not currently supported.

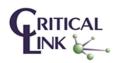

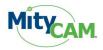

| Channel                                                                                                    | Configuration<br>Select                                                                      | Combined              | -         |
|----------------------------------------------------------------------------------------------------|----------------------------------------------------------------------------------------------|-----------------------|-----------|
| Calibratio                                                                                                    | 0                                                                                            |                       |           |
|                                                                                                    |                                                                                              | oad Clea              | ar .      |
| Can                                                                                                    |                                                                                              | on Cleared            |           |
| -Set Points                                                                                                    | s                                                                                            |                       |           |
| Temp Set                                                                                                    | point [C] 25.0                                                                               | <b>₽</b>              | oply      |
| Mirroring                                                                                                    |                                                                                              | V81                   |           |
|                                                                                                    | izontal                                                                                      | Vertical              |           |
|                                                                                                    | Noise Reduction                                                                              | Low Side Er           | able 🗌    |
| Thresh                                                                                                    |                                                                                              | Thresh 0              |           |
| Tone Map                                                                                                    | ping                                                                                         |                       |           |
|                                                                                                    | Sqrt Compress                                                                                |                       |           |
|                                                                                                    |                                                                                              |                       |           |
| Figu<br>alibration                                                                                                    | ıre 6: CIS Cali                                                                              | bration - Imag        | ing       |
| alibration                                                                                                    | ure 6: CIS Cali                                                                              | bration - Imag        | ing       |
| alibration                                                                                                    | GPIO                                                                                         | bration - Imag        | ing       |
| alibration<br>maging<br>Shutter Tim                                                                                                    | GPIO                                                                                         | bration - Imag        |           |
| alibration<br>haging<br>Shutter Tim<br>Open Time                                                                                                    | GPIO                                                                                         |                       |           |
| alibration<br>haging<br>Shutter Tim<br>Open Time<br>Close Time                                                                                                    | GPIO                                                                                         | 0                     | ing<br>\$ |
| alibration<br>haging<br>Shutter Tim<br>Open Time<br>Close Time<br>Active High                                                                                                  | GPIO                                                                                         | 0                     |           |
| alibration<br>haging<br>Shutter Tim<br>Open Time<br>Close Time<br>Active High<br>GPIO                                                                                          | GPIO                                                                                         | 0                     |           |
| alibration<br>haging<br>Shutter Tim<br>Open Time<br>Close Time<br>Active High<br>SPIO<br>Trigger                                                                               | GPIO                                                                                         | 0                     |           |
| alibration<br>aging<br>Shutter Tim<br>Open Time<br>Close Time<br>Active High<br>SPIO<br>Trigger<br>Pin 1                                                                       | GPIO                                                                                         | 0                     |           |
| alibration<br>maging<br>Shutter Tim<br>Open Time<br>Close Time<br>Active High<br>GPIO<br>Trigger<br>Pin 1<br>Pin 2                                                             | GPIO                                                                                         | 0                     |           |
| alibration<br>maging<br>Shutter Tim<br>Open Time<br>Close Time<br>Active High<br>GPIO<br>Trigger<br>Pin 1<br>Pin 2<br>Pin 3                                                    | GPIO                                                                                         | 0                     |           |
| alibration                                                                                                    | GPIO                                                                                         | 0                     |           |
| alibration<br>maging<br>Shutter Tim<br>Open Time<br>Close Time<br>Active High<br>SPIO<br>Trigger<br>Pin 1<br>Pin 2<br>Pin 3<br>Pin 4                                           | GPIO<br>ining<br>: [ms]<br>: [ms]<br>: [ms]<br>IN<br>IN<br>IN<br>IN<br>IN<br>IN              |                       |           |
| alibration<br>maging<br>Shutter Tim<br>Open Time<br>Close Time<br>Active High<br>GPIO<br>Trigger<br>Pin 1<br>Pin 2<br>Pin 3<br>Pin 4<br>Pin State<br>Trigger Mo<br>Trigger Del | GPIO<br>hing<br>(ms]<br>(ms]<br>(ms]<br>IN<br>IN<br>IN<br>IN<br>IN<br>(ms)<br>de<br>lay (ms] | 0<br>0<br>X<br>Update |           |
| alibration<br>aging<br>Shutter Tim<br>Open Time<br>Close Time<br>Active High<br>GPIO<br>Trigger<br>Pin 1<br>Pin 2<br>Pin 3<br>Pin 4<br>Pin State                               | GPIO<br>hing<br>(ms]<br>(ms]<br>(ms]<br>IN<br>IN<br>IN<br>IN<br>IN<br>(ms)<br>de<br>lay (ms] | 0 0                   |           |

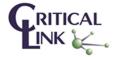

Critical Link, LLC 6712 Brooklawn Pkwy Syracuse, NY 13211 PHONE 315.425.4045 FAX 315.425.4048 www.CriticalLink.com

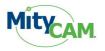

## 4.6 Display Image

1. To view the Image Data, load a Snapshot Display. Click File $\rightarrow$ New $\rightarrow$ Snapshot Display.

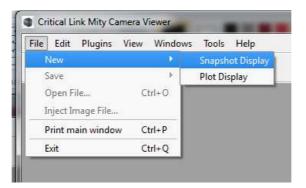

- 2. Select the Raw Image as the Source Snapshot Display.
- 3. Select Scale Color to Data checkbox.
- 4. If using a **MityCAM-B2521F** please skip to the next step. The **MityCAM-B1910F** requires that the image be mirrored over both the Y axis and X axis to obtain proper image orientation. These settings can be found on the **CIS Calibration** control panel, Figure 6, of Section 4.5.
- 5. Adjust the lens iris and focus and select Start Capture on the Snapshot Control panel.
- 6. An image should appear on the **Snapshot Display** control panel.
- 7. You may also select **Continuous** on the **Snapshot** Control panel followed by **Start Capture** to continuously acquire images. Select **Stop Capture** to stop acquisition. Note, do not make changes to the **Exposure Time** or **Frame Interval Time** during continuous acquisition.

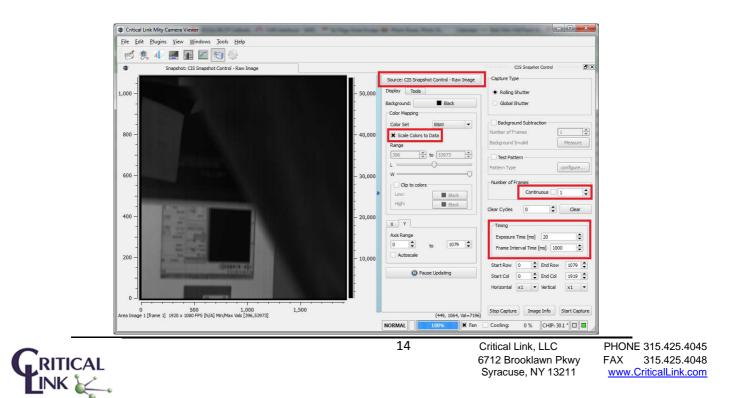

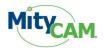

## 4.7 Acquire Single Image

1. Select the snapshot icon to display the **Snapshot** Control Panel.

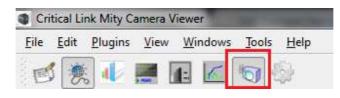

- 2. Set Capture Type to Rolling Shutter.
- 3. Set **Number of Frames** to 1 and keep the **Continuous** check box unchecked.
- 4. Set **Exposure Time** to 20 ms.
- 5. Set Frame Interval Time to 1000 ms.
- 6. Set the **ROI** to the maximum image size.
  - MityCAM-B2521F
    - The start row is 0 and the end row is 2159. The start row is 0 and the end row is 2559. At this time binning is set to Horizontal x1 and Vertical x 1 (full image shown). For binning details please reference Section 0.
  - o MityCAM-1910F
    - The start row is 0 and the end row is 1079. The start row is 0 and the end row is 1919. At this time binning is set to Horizontal x1 and Vertical x 1 (full image shown). For binning details please reference Section 0.
- 7. If using a **MityCAM-B2521F** please skip to the next step. The **MityCAM-B1910F** requires that the image be mirrored over both the Y axis and X axis to obtain proper image orientation. These settings can be found on the **CIS Calibration** control panel, Figure 6, of Section 4.5.
- 8. Select Start Capture.

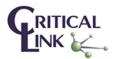

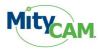

\*

\$

\$

1079 韋

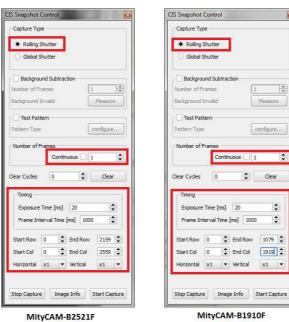

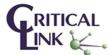

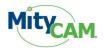

## 4.8 Acquire Continuous Images

1. Select the snapshot icon to display the **Snapshot** Control Panel.

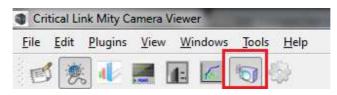

- 2. Set Capture Type to Rolling Shutter.
- 3. Check the **Continuous** check box.
- 4. Set **Exposure Time** to 20 ms.
- 5. Set Frame Interval Time
  - MityCAM-B2521F
    - 1000 mS
  - o MityCAM-B1910F
    - 100 mS
    - This will allow (assuming the PC used can process the data quickly enough) images to be displayed at up to 10 FPS
- 6. Set the **ROI** to the maximum image size.
  - o MityCAM-B2521F
    - The start row is 0 and the end row is 2159. The start row is 0 and the end row is 2559. At this time binning is set to Horizontal x1 and Vertical x 1 (full image shown). For binning details please reference Section 0.
  - o MityCAM-B1910F
    - The start row is 0 and the end row is 1079. The start row is 0 and the end row is 1919. At this time binning is set to Horizontal x1 and Vertical x 1 (full image shown). For binning details please reference Section 0.
- 7. If using a **MityCAM-B2521F** please skip to the next step. The **MityCAM-B1910F** requires that the image be mirrored over both the Y axis and X axis to obtain proper image orientation. These settings can be found on the **CIS Calibration** control panel, Figure 6, of Section 4.5.
- 8. Select Start Capture.

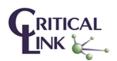

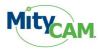

(

MityCAM-B2521F/B1910F – MityViewer Quick Start Guide 94-900382-1\_RevA

| IS Snapshot Control                   | CIS Snapshot Control                  |
|---------------------------------------|---------------------------------------|
| Capture Type                          | Capture Type                          |
| Rolling Shutter                       | Rolling Shutter                       |
| O Global Shutter                      | O Global Shutter                      |
| Background Subtraction                | Background Subtraction                |
| Number of Frames                      | Number of Frames                      |
| Background Invalid Measure            | Background Invalid Measure            |
| Test Pattern                          | Test Pattern                          |
| Pattern Type configure                | Pattern Type configure                |
| Clear Cycles 0 🗢 Clear                | Clear Cycles 0 🗘 Clear                |
| Exposure Time [ms] 20                 | Exposure Time [ms] 20 🜩               |
| Frame Interval Time [ms] 1000         | Frame Interval Time [ms] 100          |
| Start Row 0 🜩 End Row 2159 🖨          | Start Row 0 🔶 End Row 1079 彙          |
| Start Col 0 🜩 End Col 2559 🖨          | Start Col 0 🜩 End Col 1919 🜩          |
| Horizontal x1 Vertical x1 V           | Horizontal x1 Vertical x1 V           |
| Stop Capture Image Info Start Capture | Stop Capture Image Info Start Capture |
|                                       | MityCAM-B1910F                        |

Critical Link, LLC 6712 Brooklawn Pkwy Syracuse, NY 13211

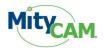

## 4.9 Image Binning

The MityCAM-B251F/B1910F supports binning of the image in both horizontal and vertical directions. When image binning is enabled (any setting aside from x1 and x1) the frame-rate that can be transmitted from the camera is increased. The settings for this are found on the "CIS Snapshot Control" panel.

1. Select the snapshot icon to display the **Snapshot** Control Panel.

| <u>File</u> | <u>E</u> dit | Plugins | <u>V</u> iew | <u>W</u> indows | Tools | <u>H</u> elp |
|-------------|--------------|---------|--------------|-----------------|-------|--------------|
| 1           |              |         | -            | -               | 1 S   | e.,          |

- 2. Ensure that the camera is NOT capturing any images prior to changing the binning settings; press the **Stop Capture** button.
- 3. The **Horizontal** and **Vertical** directions have independent binning settings of either x1, x2, x4 or x8.
- 4. Once the desired binning mode is selected follow the steps outlined in Sections 4.7 or 4.8 for image capture.

| CIS Snapshot Control                  | 3 |
|---------------------------------------|---|
| Capture Type                          |   |
| Rolling Shutter                       |   |
| O Global Shutter                      |   |
|                                       |   |
| Background Subtraction                |   |
| Number of Frames                      |   |
| Background Invalid Measure            |   |
| Test Pattern                          |   |
| Pattern Type configure                |   |
| Number of Frames                      |   |
|                                       |   |
|                                       |   |
| Clear Cycles 0 Clear                  |   |
| Timing                                |   |
|                                       |   |
|                                       |   |
| Frame Interval Time [ms] 1000         |   |
| Start Row 0 🔶 End Row 1079 🜩          |   |
| Start Col 0 🗣 End Col 1919 🜩          |   |
| Horizontal x1 🗸 Vertical x1 🗸         |   |
| x1 x1<br>x2 x2                        |   |
| x4 x4<br>x8 x8                        |   |
|                                       |   |
|                                       |   |
| Stop Capture Image Info Start Capture |   |

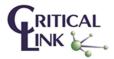

19

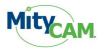

# 5 Saving Image Data to File

- 1. You may save an image data as a CSV, TIFF or binary CDI format.
- 2. Select File  $\rightarrow$  Save and a dialog will prompt you for the file type.
- 3. The file may be analyzed at a later time using MS Excel or another application.

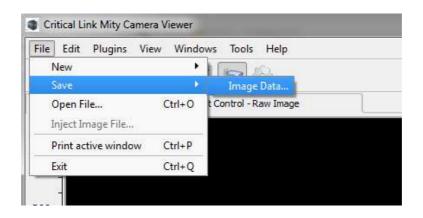

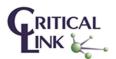

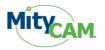

# 6 Stream Image Data to PC / Laptop

- 1. To view the Image Data, load a Snapshot Display. Click File $\rightarrow$ New $\rightarrow$ Snapshot Display.
- 2. Select the Raw Image as the Source Snapshot Display.
- 3. Select Scale Color to Data checkbox.
- 4. Setup **Exposure Time** in the **Snapshot** Control panel.
- 5. Setup **Frame Interval Time** in the **Snapshot** Control panel. Ensure that the **Frame Interval Time** is at least 1000 mS for either MityCAM-B2521F/B1910F.
- 6. Select **Continuous** on the **Snapshot** Control panel.
- 7. Select **Start Capture** to continuously acquire images.
- 8. Select **Stop Capture** to stop acquisition. Note, don't make any changes to the **Exposure Time** or **Frame Interval Time** during acquisition.

# 7 Stream Image Data to Internal Memory

- 1. To view the Image Data, load a Snapshot Display. Click File $\rightarrow$ New $\rightarrow$ Snapshot Display.
- 2. Select the Raw Image as the Source Snapshot Display.
- 3. Select Scale Color to Data checkbox.
- 4. Setup **Exposure Time** in the **Snapshot** Control panel.
- 5. Setup **Frame Interval Time** in the **Snapshot** Control panel. The **Frame Interval Time** can be set to any value greater than 50mS for either MityCAM-B2521F/B1910F.
- 6. Unselect **Continuous** on the **Snapshot** Control panel.
- 7. Select Number of Frames to be greater than 1 (maximum is 20).
- 8. Select Start Capture to continuously acquire images.
- 9. Acquisition will stop after the number of frames has been acquired. The image data is captured at 20 frames/sec rate (Frame Interval = 50 ms) and sent to the PC at a slower rate.

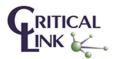